# Good afternoon, Joseph Baer!

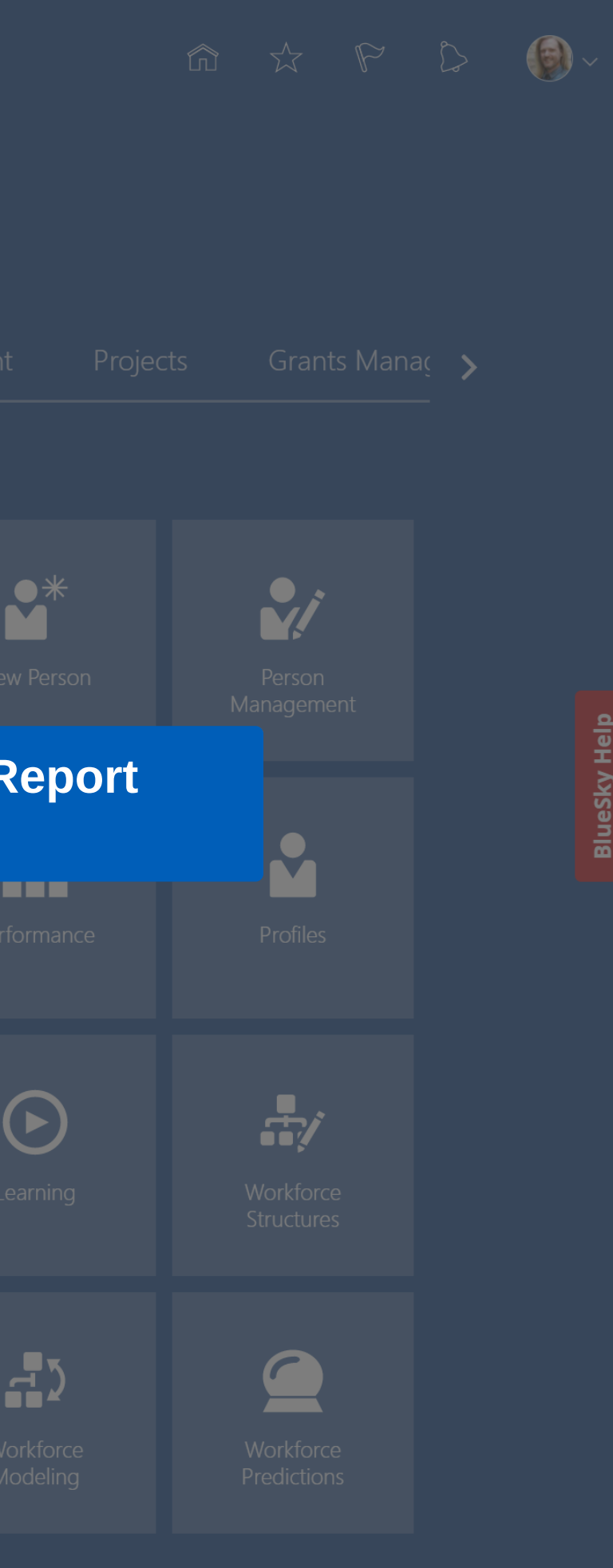

powered by **whatfix**<sup>™</sup>

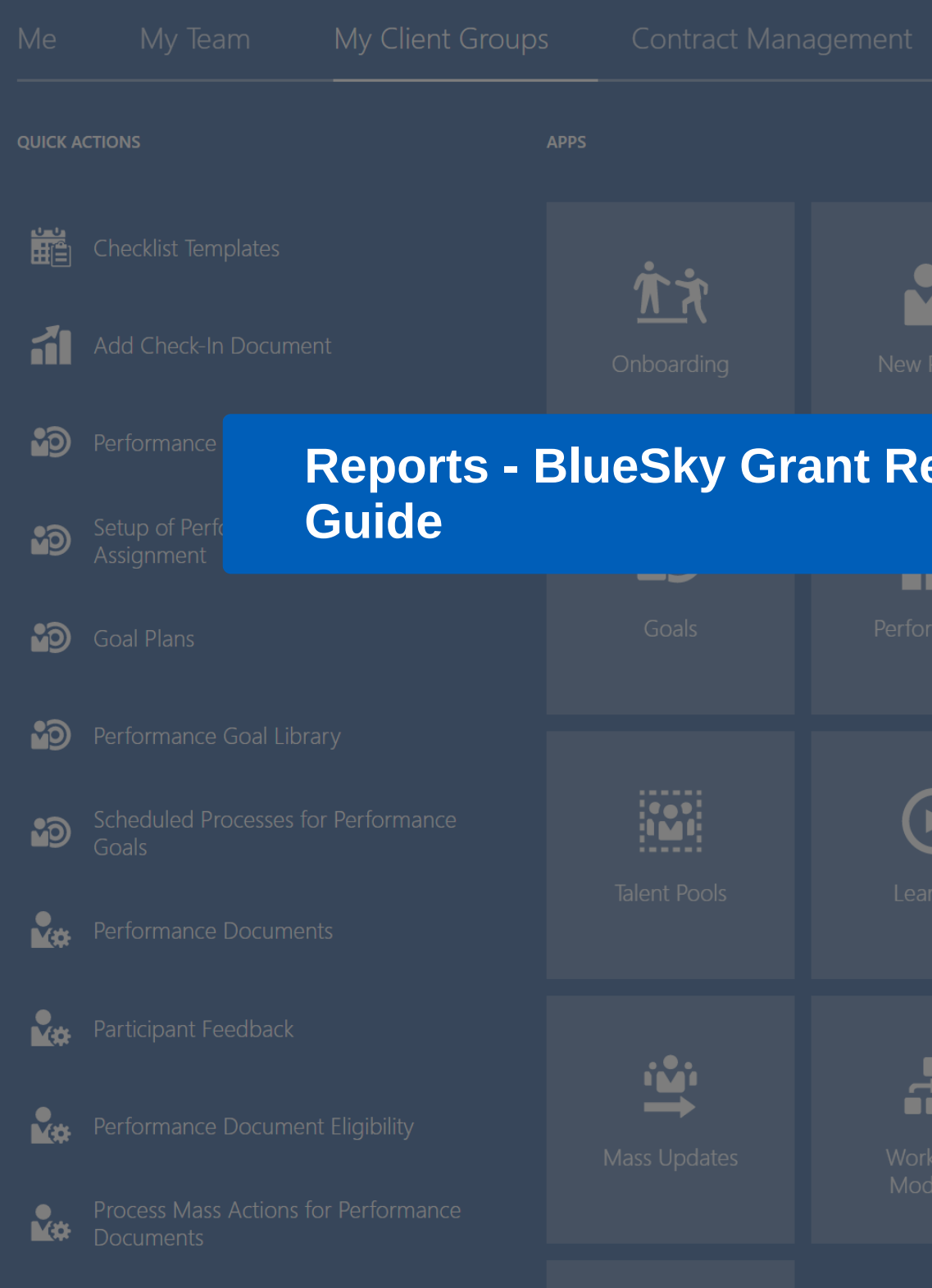

### $\equiv$   $\bullet$  DEPAUL UNIVERSITY

Click Here

**1/15**

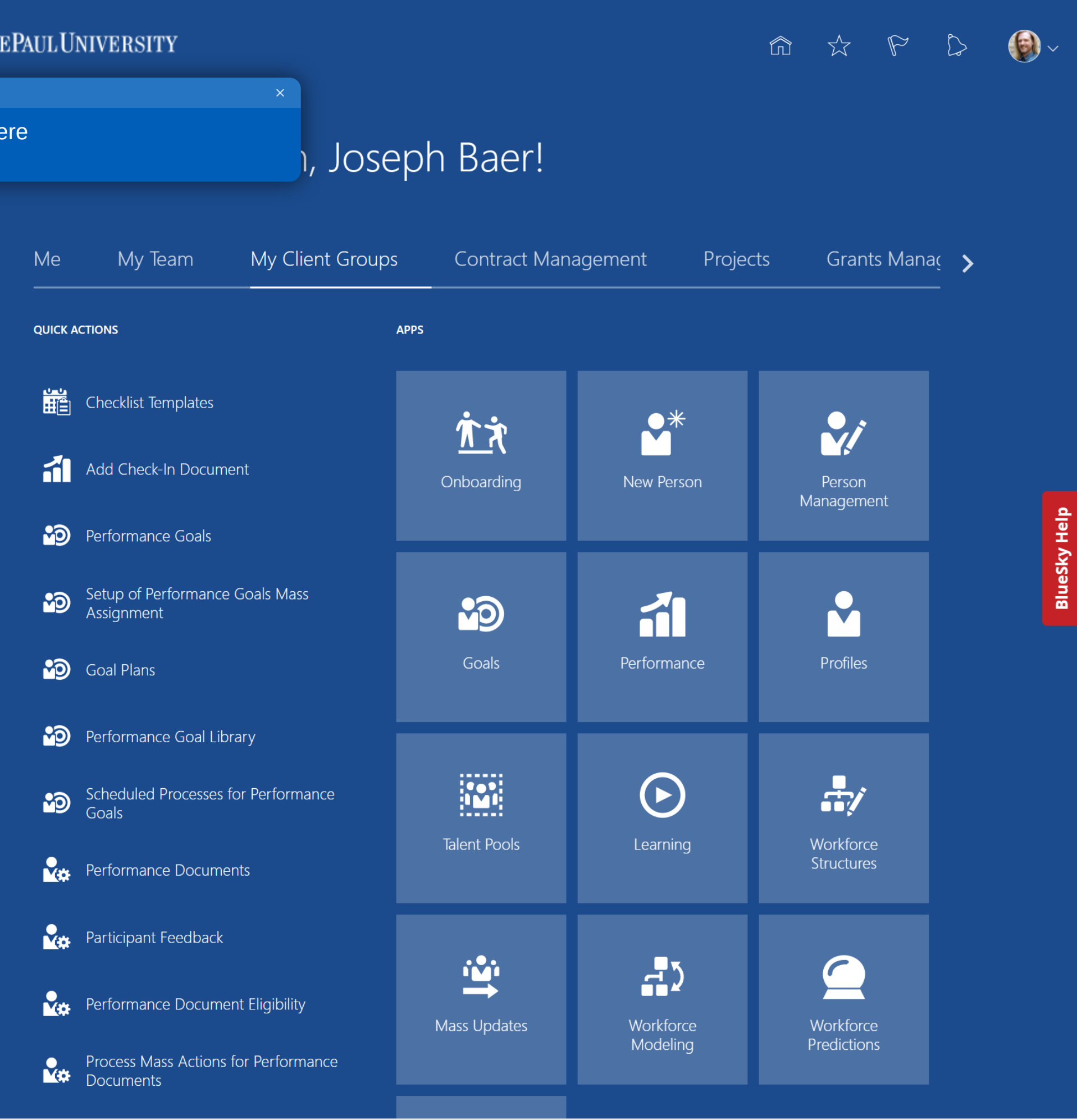

## $\leftarrow$

 $\bigcap_{n=1}^{\infty}$  Home

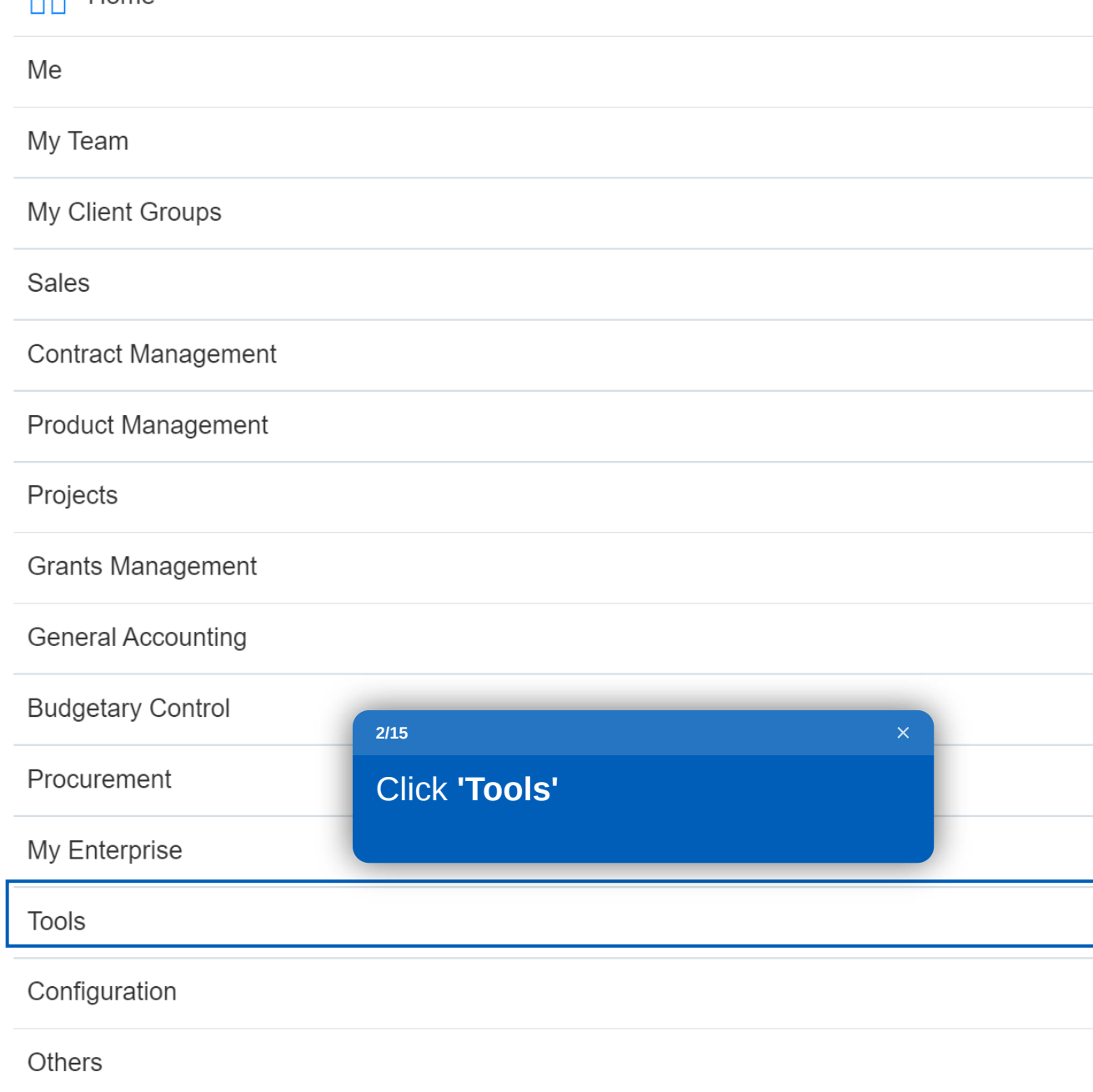

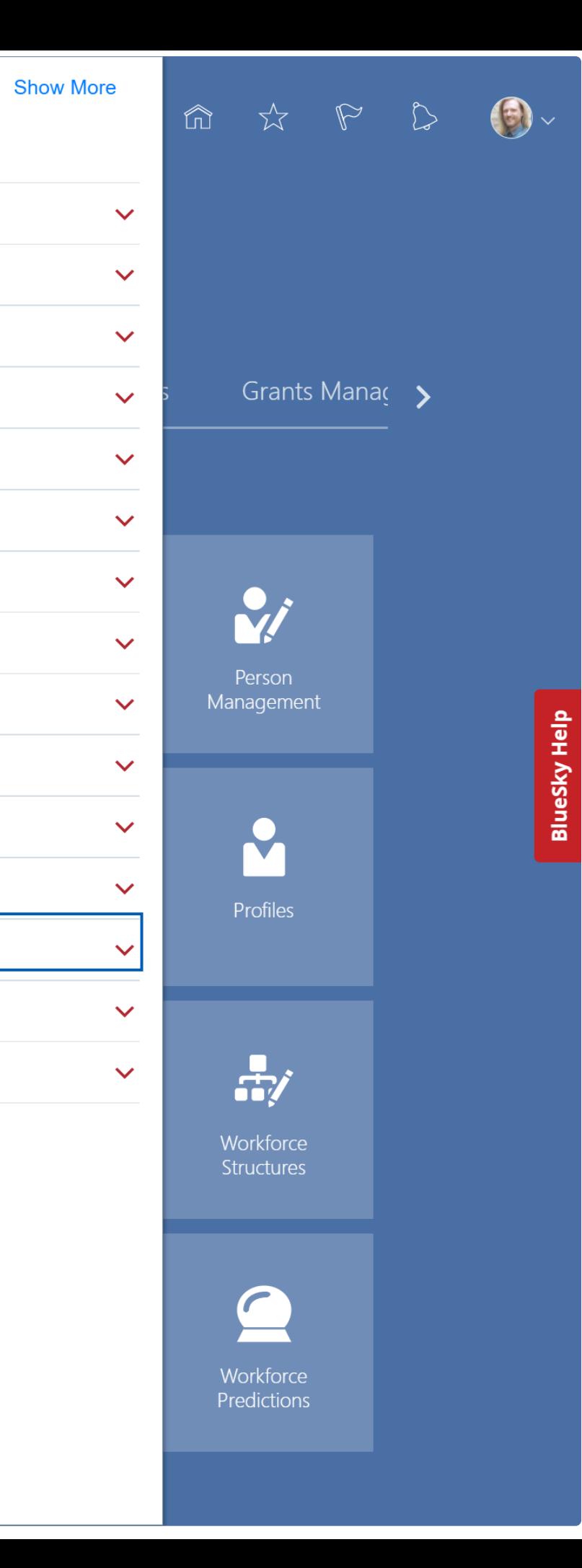

## $\leftarrow$

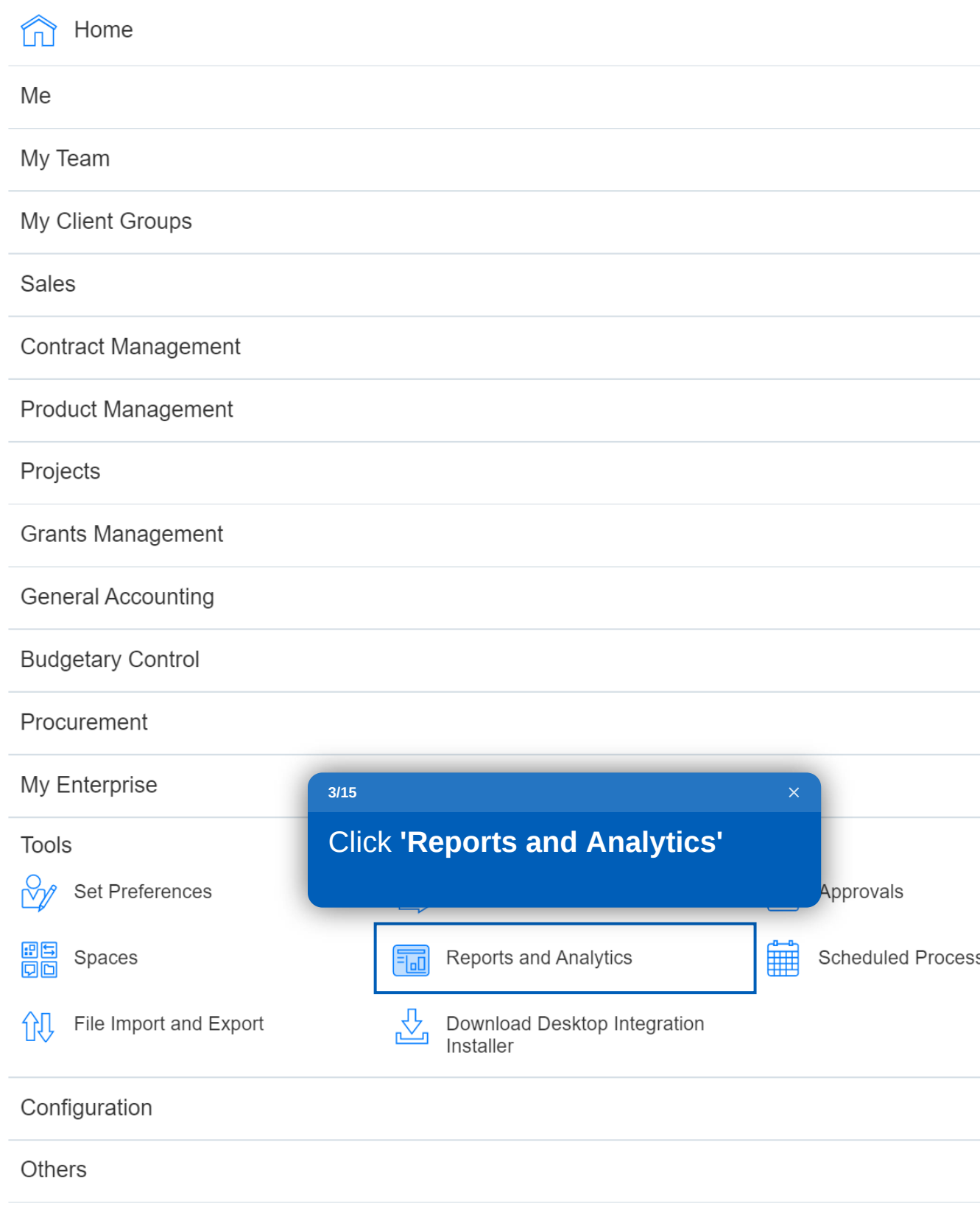

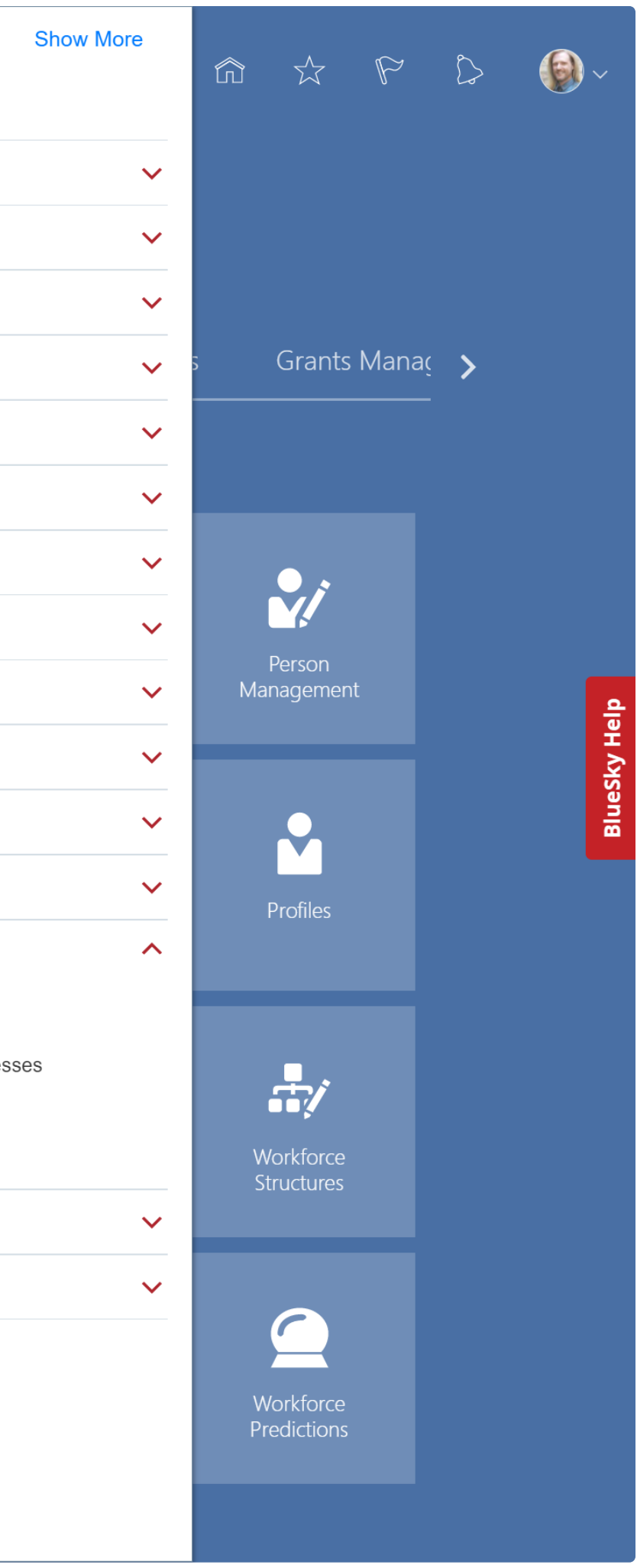

# $\equiv$   $\bullet$  DEPAUL UNIVERSITY

#### **Reports and Analytics 3**

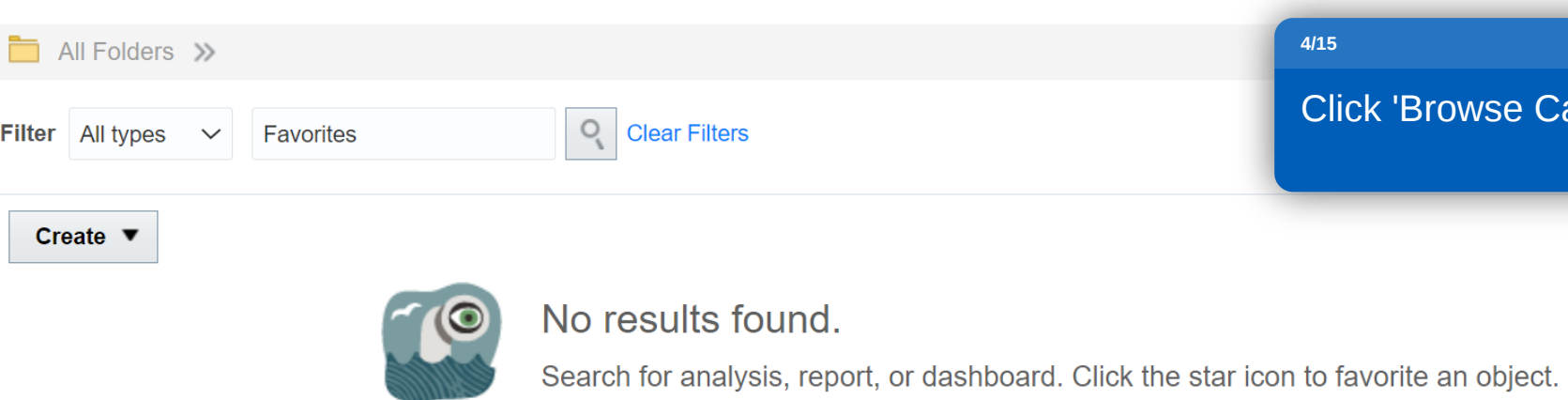

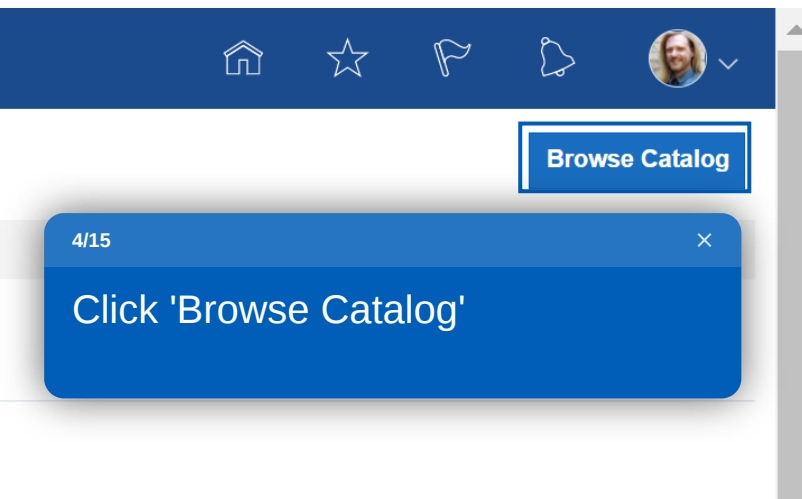

BlueSky Help

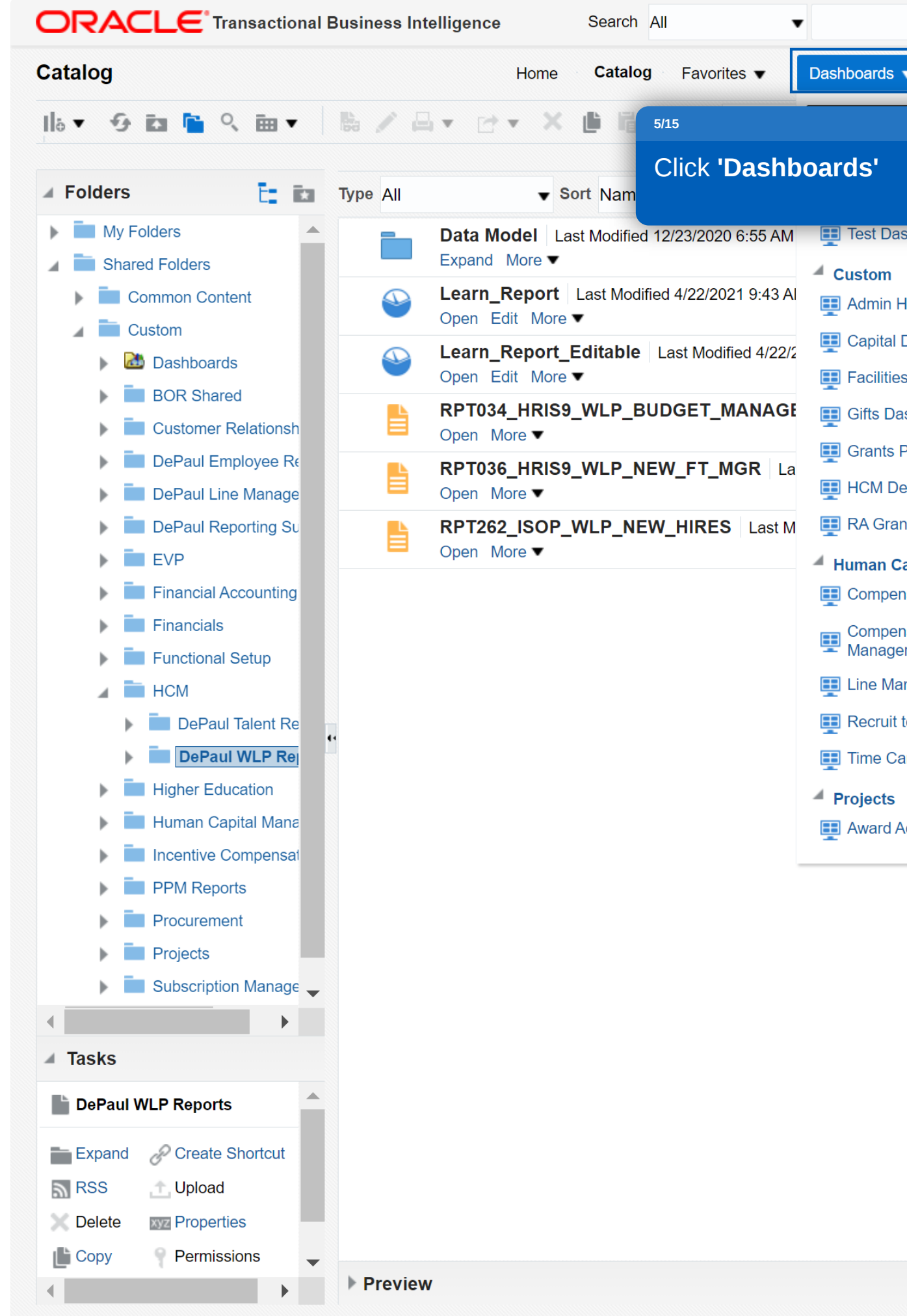

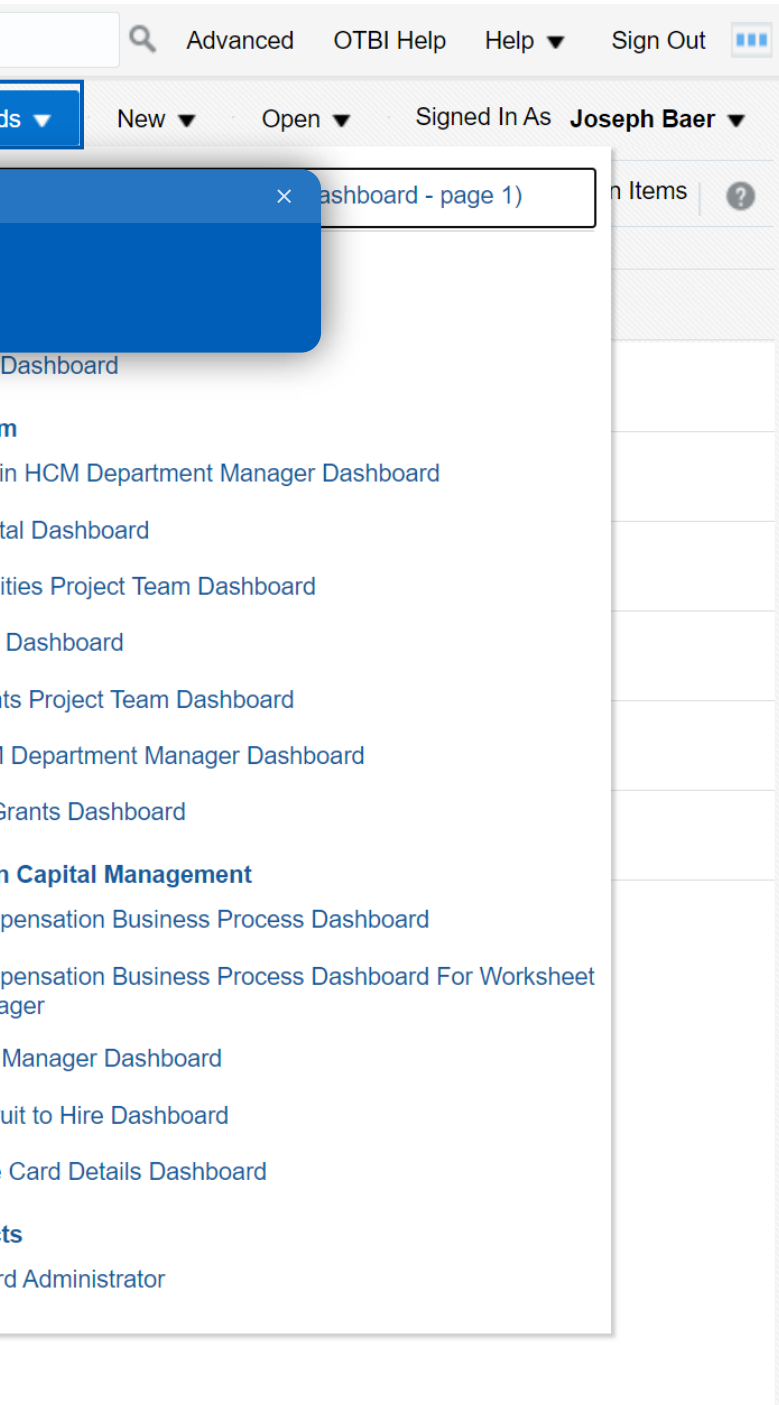

**ORACLE** Transactional Business Intelligence **Catalog** I a v i a v i a v i a v i a v i a Location /Shared Folders/Custom/HCM/DePaul WLP Reports  $E = E$  Type All **⊿** Folders  $\bullet$   $\Box$  Show More Details ▼ Sort Name A-Z  $\blacktriangleright$   $\blacksquare$  My Folders Data Model | Last Modified 12/23/2020 12:55:11 PM | Owner Expand More ▼ Shared Folders Learn\_Report | Last Modified 4/22/2021 2:43:58 PM | Owner Kyle Spanski Common Content Open Edit More ▼  $\blacksquare$  Custom Learn\_Report\_Editable Last Modified 4/22/2021 2:44:16 PM | Owner Kyle Spanski  $\blacksquare$  Dashboards Open Edit More ▼ **BOR Shared** RPT034\_HRIS9\_WLP\_BUDGET\_MANAGERS | Last Modified 12/23/2020 12:55:11 PM | Owner 自 **Customer Relationsh** Open More  $\blacktriangledown$  $\blacksquare$  DePaul Employee Re RPT036\_HRIS9\_WLP\_NEW\_FT\_MGR | Last Modified 12/23/2020 12:55:11 PM | Owner È DePaul Line Manage Open More ▼ RPT262\_ISOP\_WLP\_NEW\_HIRES | Last Modified 5/3/2021 2:30:34 PM | Owner **DePaul Reporting Sullet** 自 Open More ▼  $\blacktriangleright$   $\blacksquare$  EVP  $\blacktriangleright$  **Financial Accounting**  $\blacktriangleright$   $\blacksquare$  Financials Functional Setup  $\triangle$  HCM **DePaul Talent Re** DePaul WLP Re **Higher Education** Human Capital Mana **Exercise** Incentive Compensat  $\blacksquare$  PPM Reports  $\blacktriangleright$  **Procurement**  $\blacktriangleright$   $\blacksquare$  Projects **Subscription Manage Customer Data Manager**  $\blacksquare$  $\blacksquare$  Tasks DePaul WLP Reports

**Upload** RSS ה **CODE xyz** Properties  $\mathsf{I}^{\mathsf{L}}$  Copy Permissions

▶ Preview

Expand *C* Create Shortcut

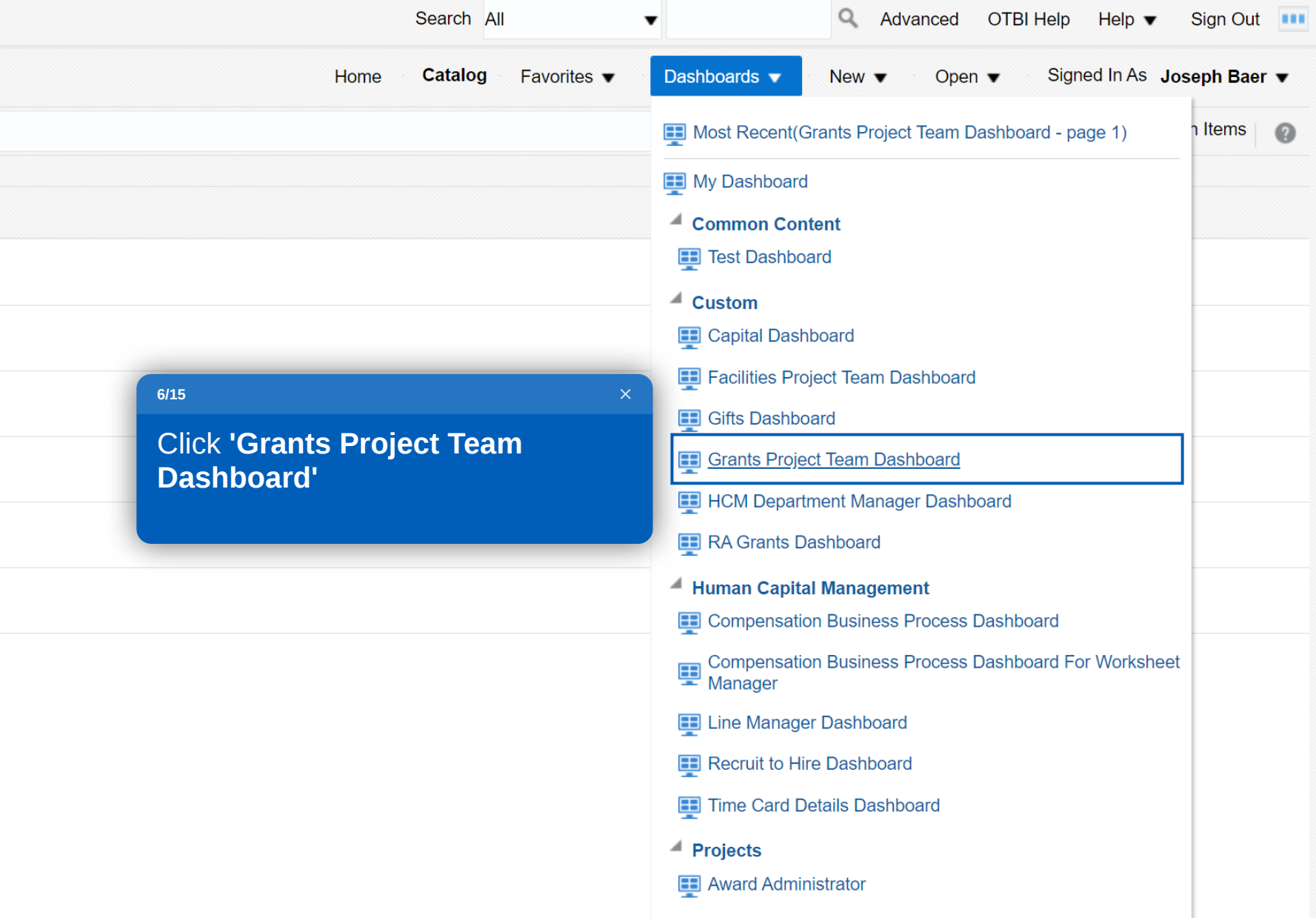

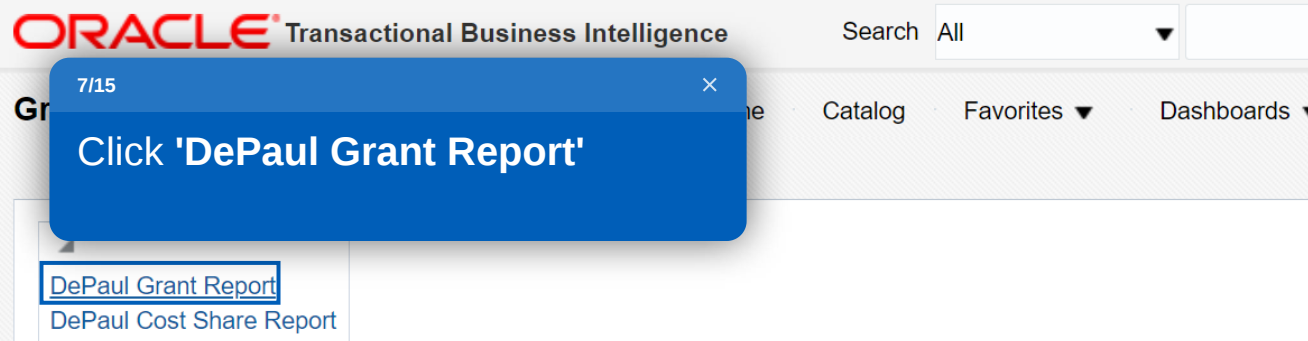

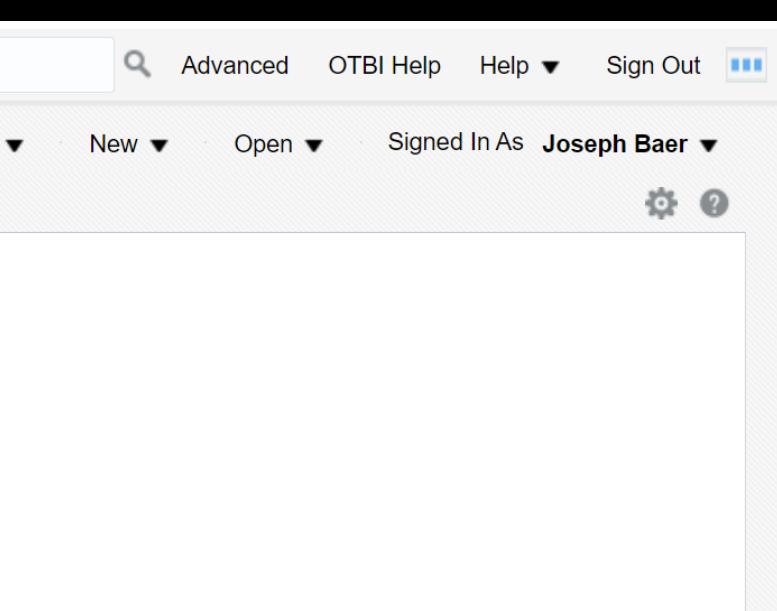

 $\Delta$ 

m.

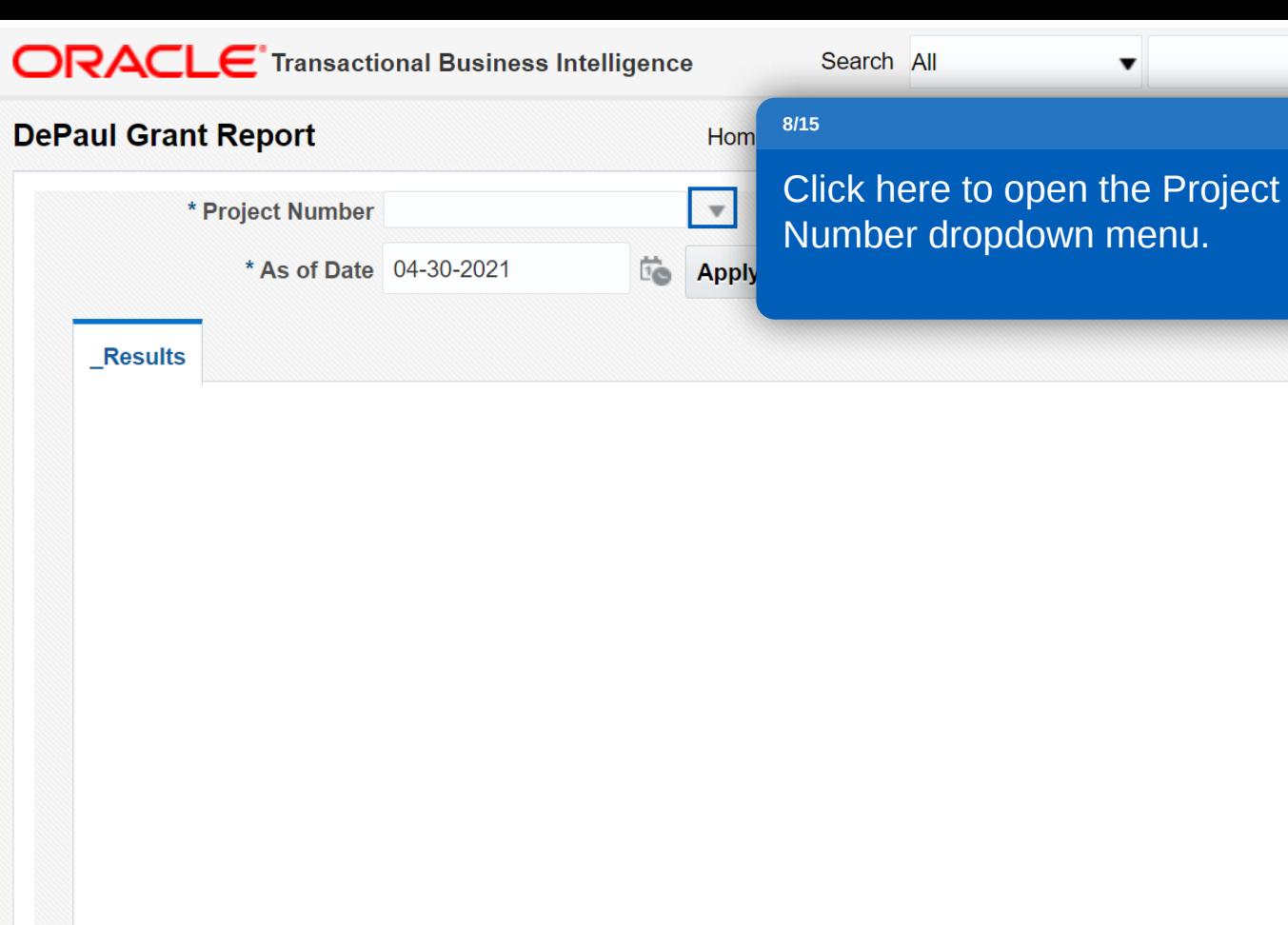

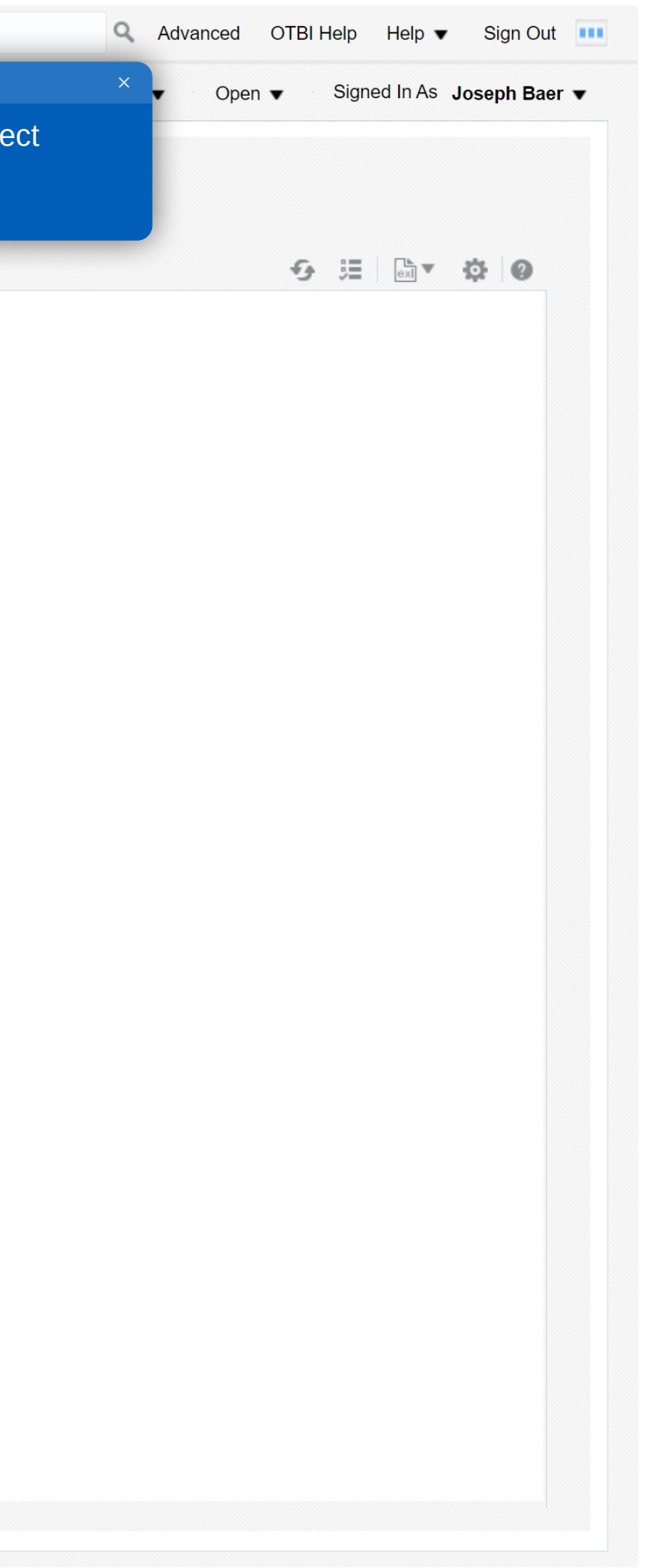

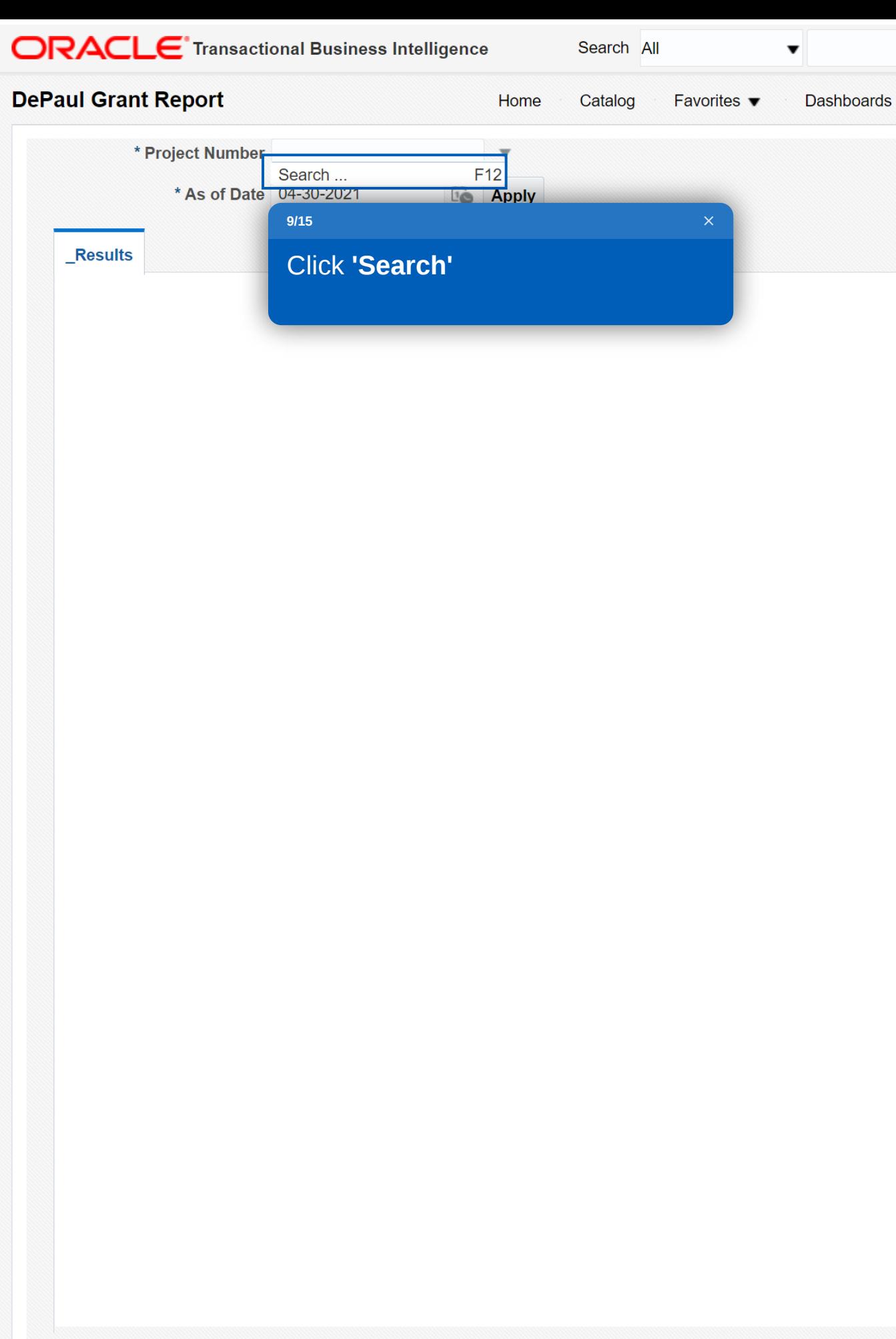

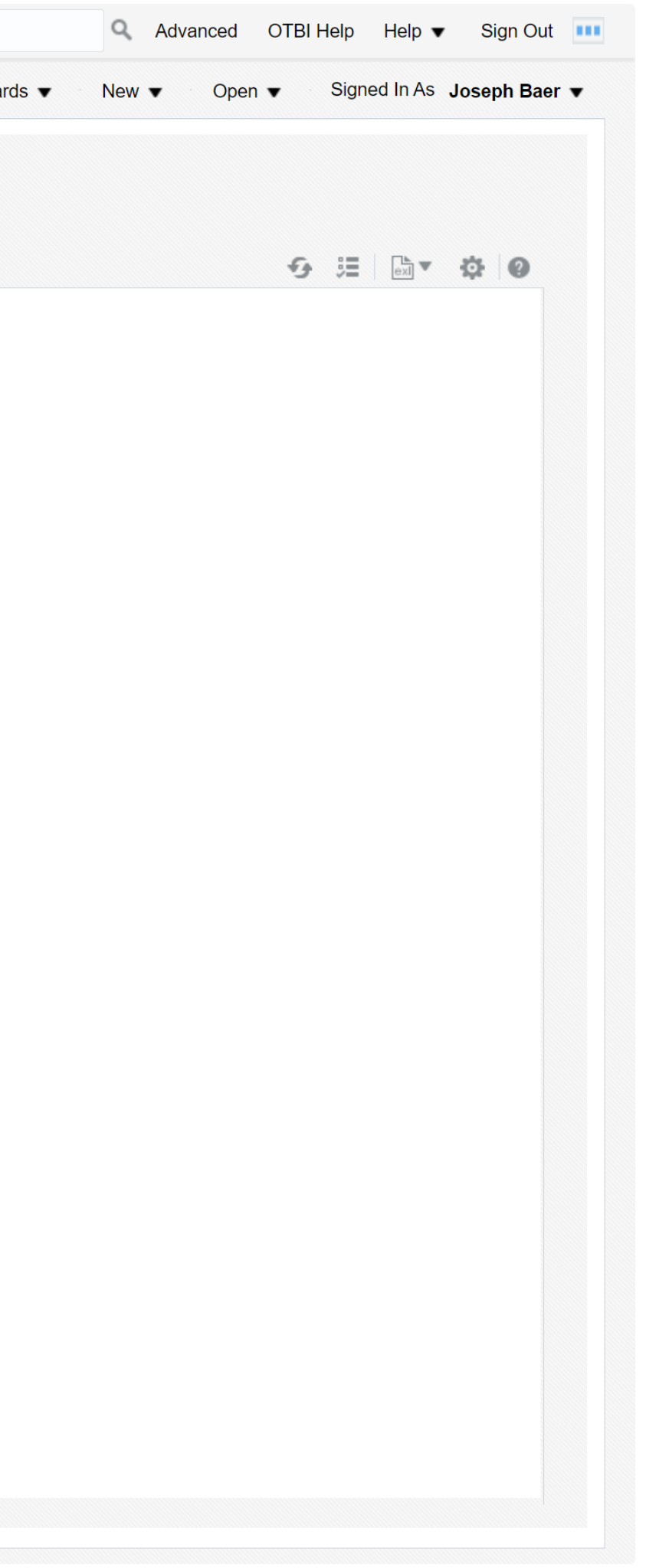

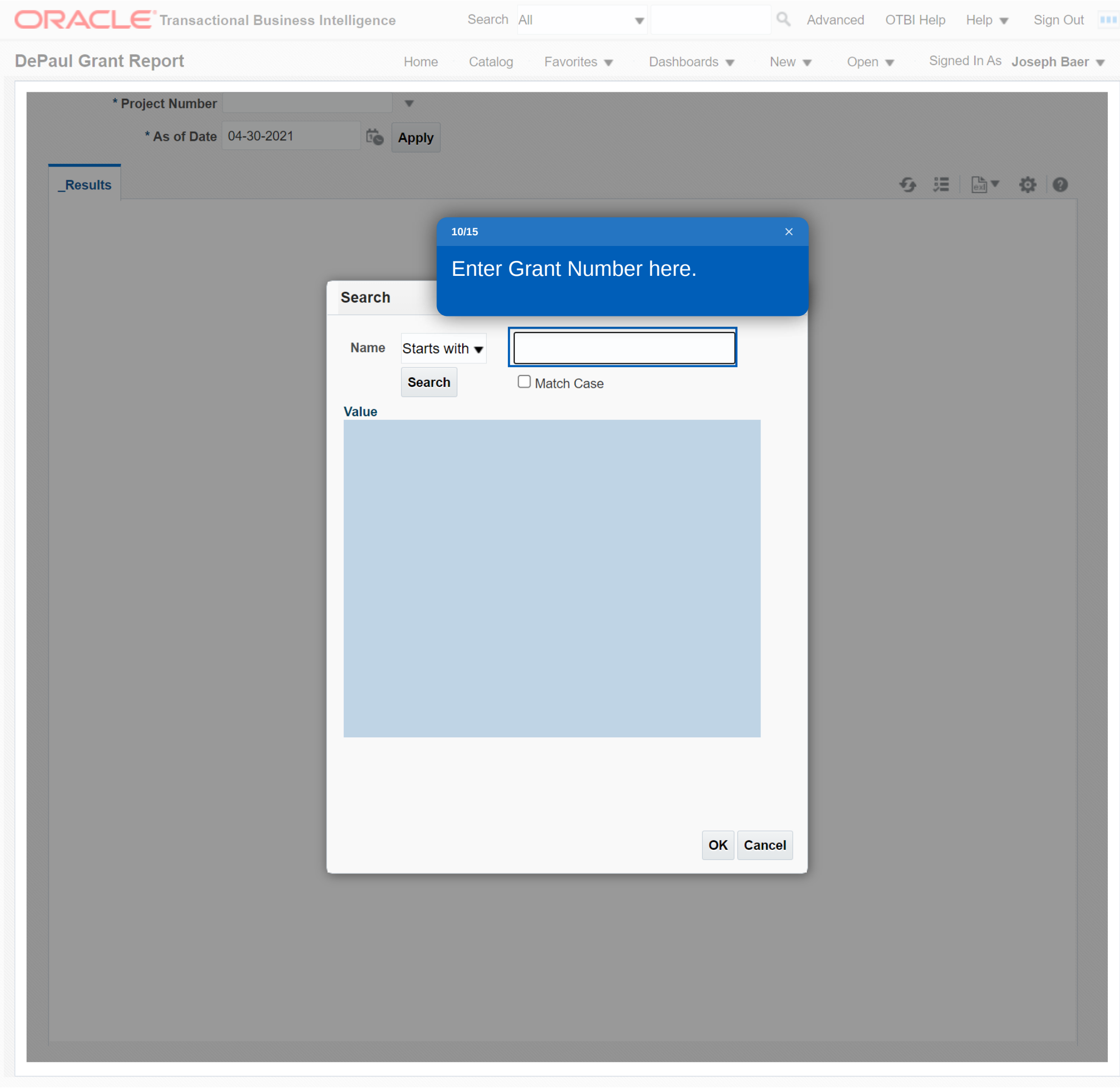

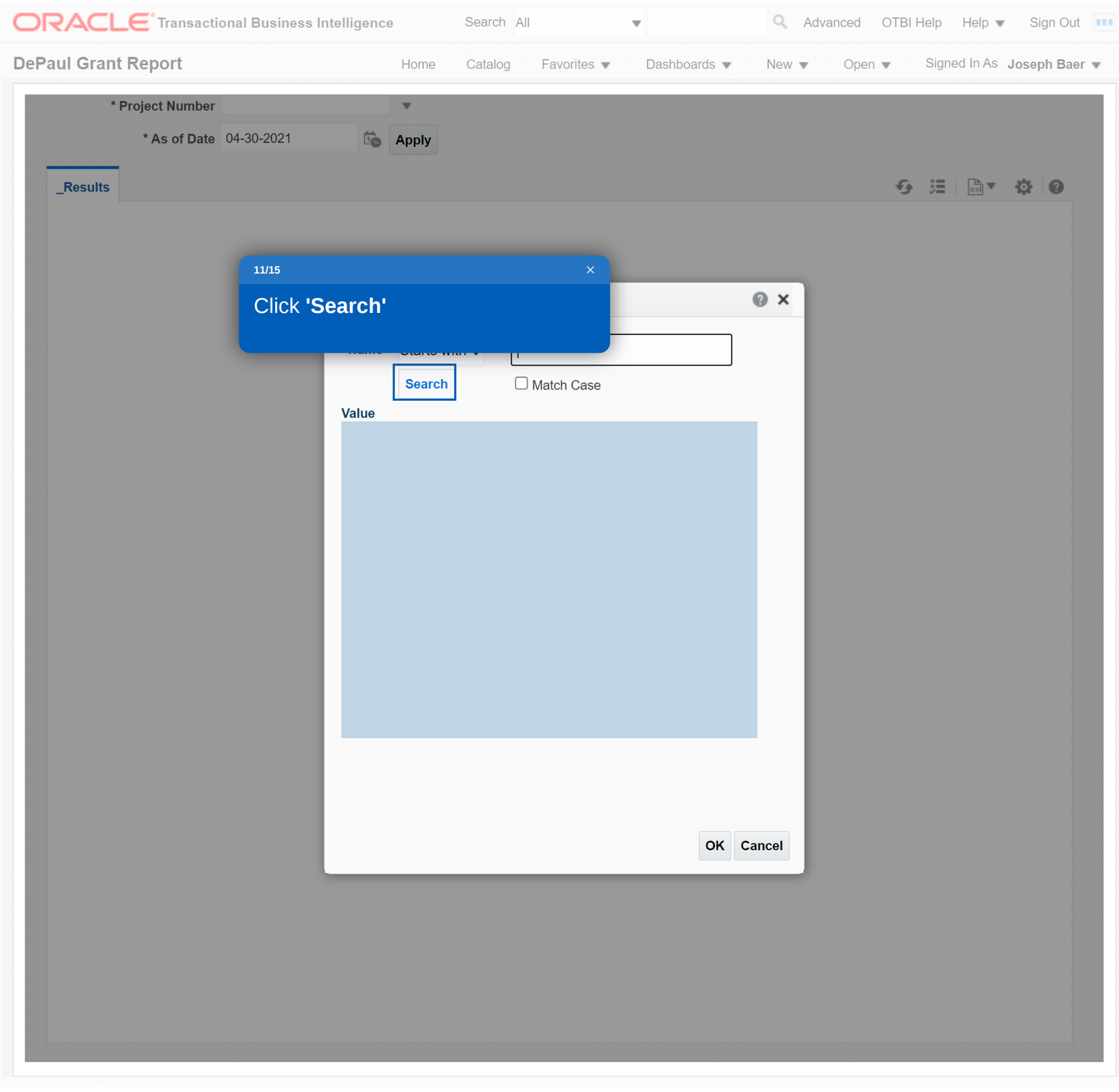

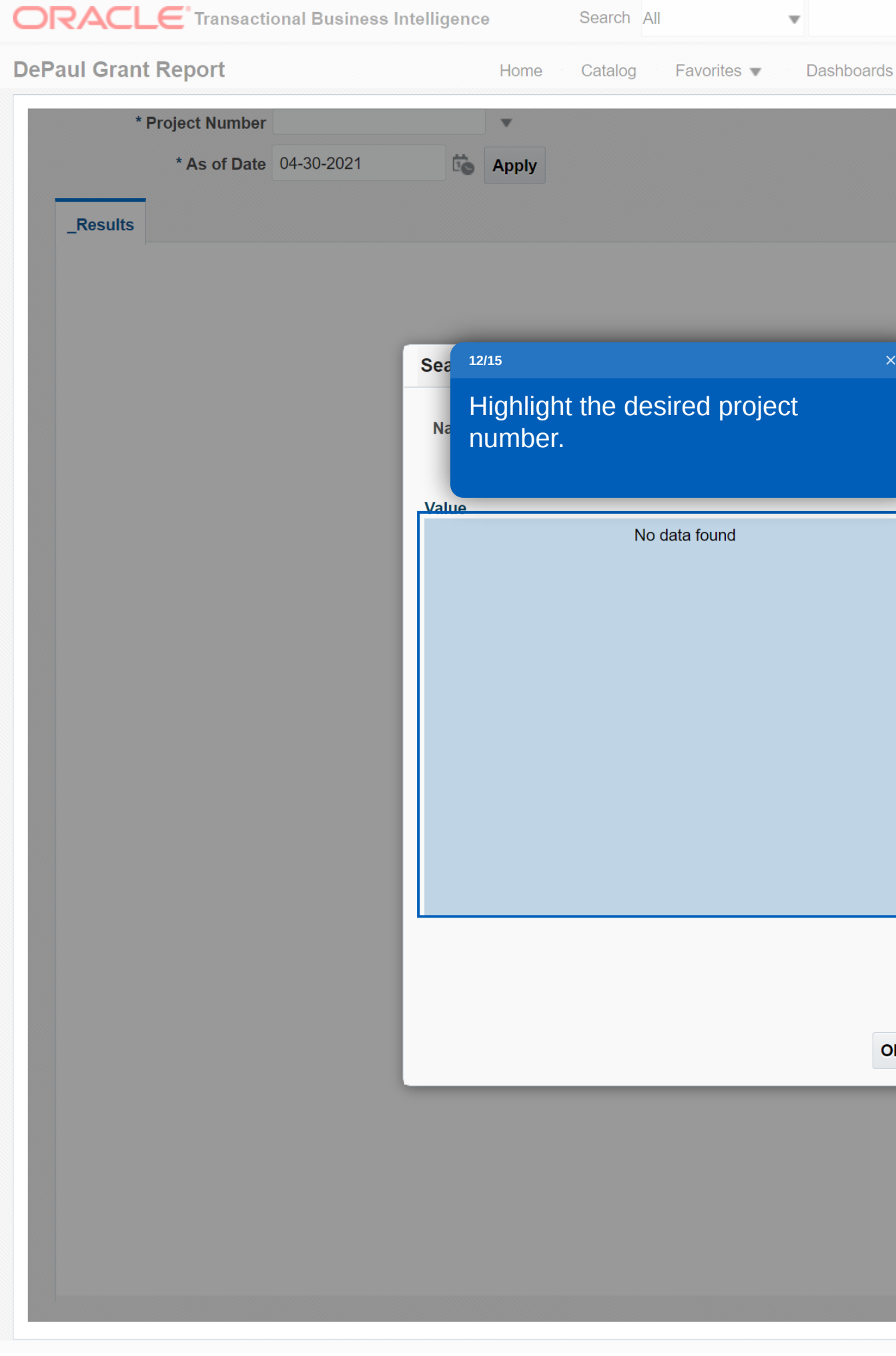

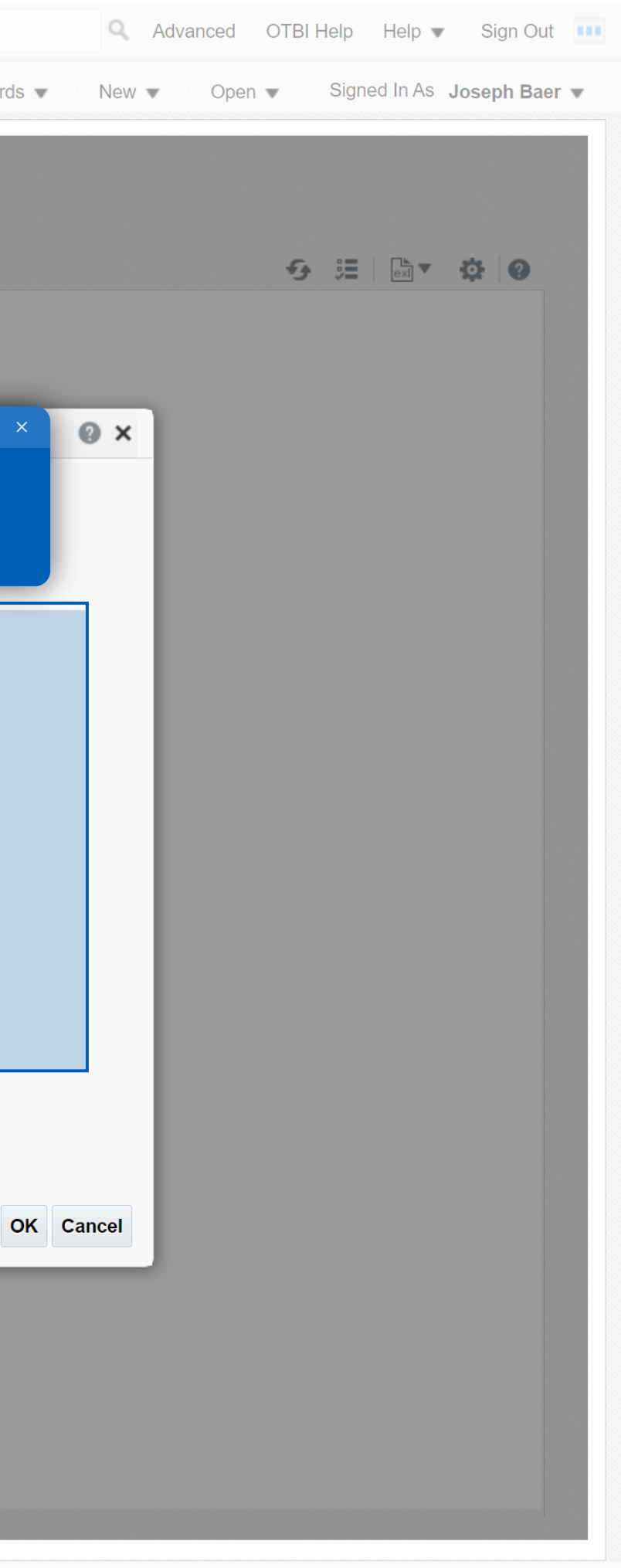

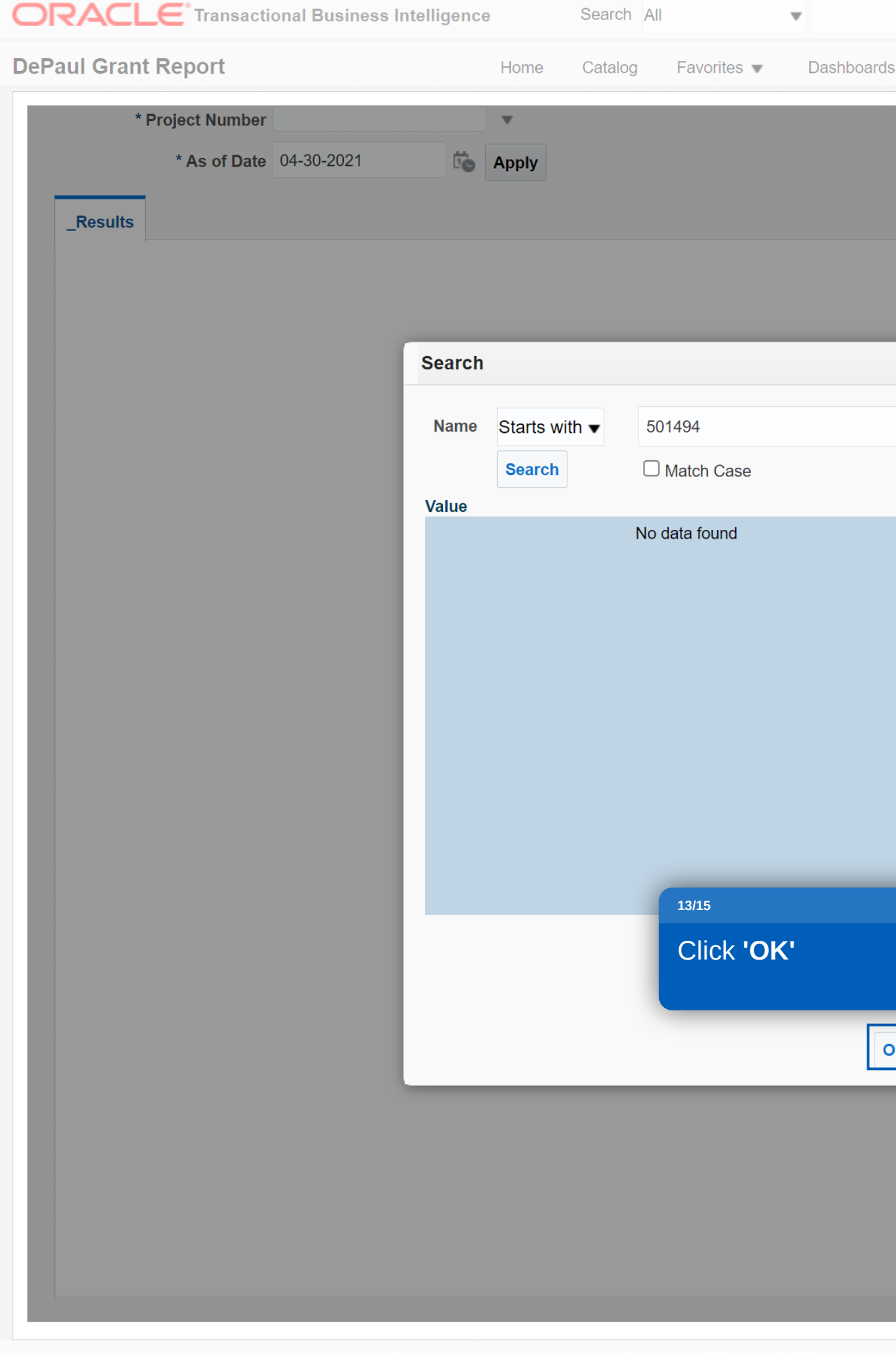

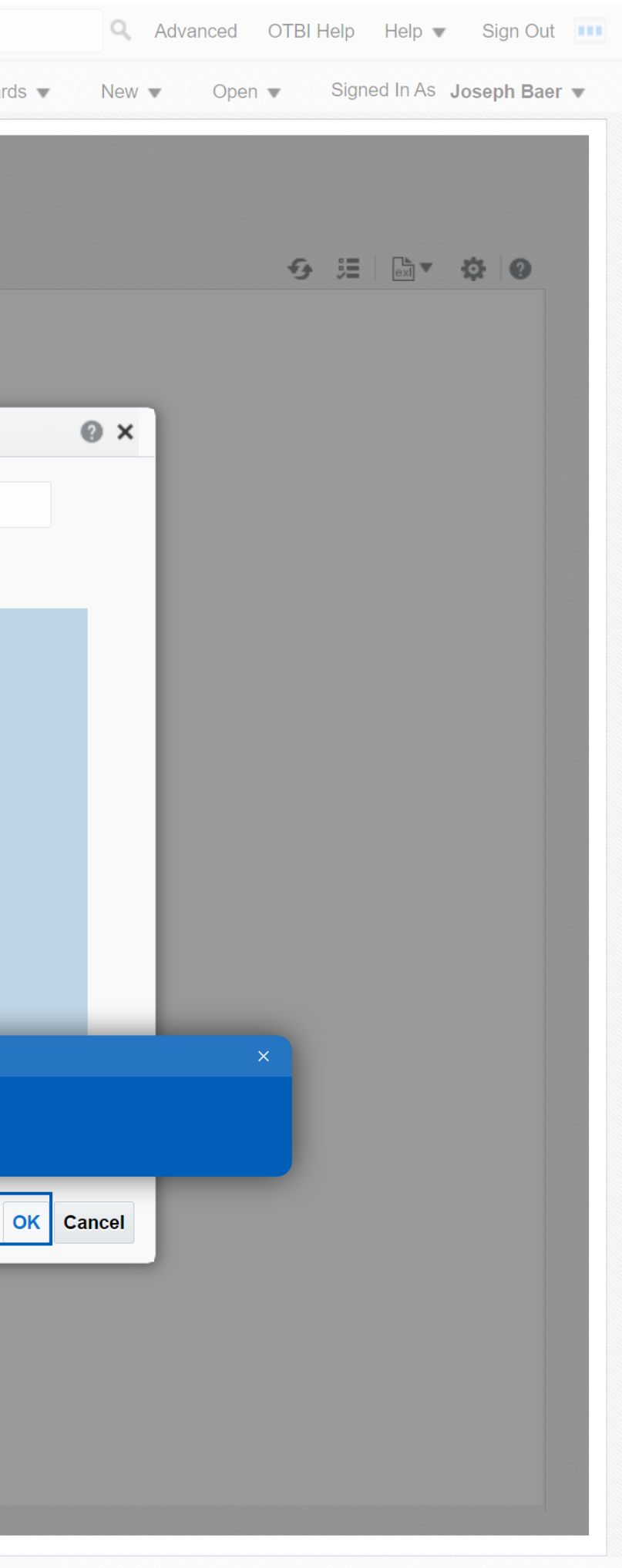

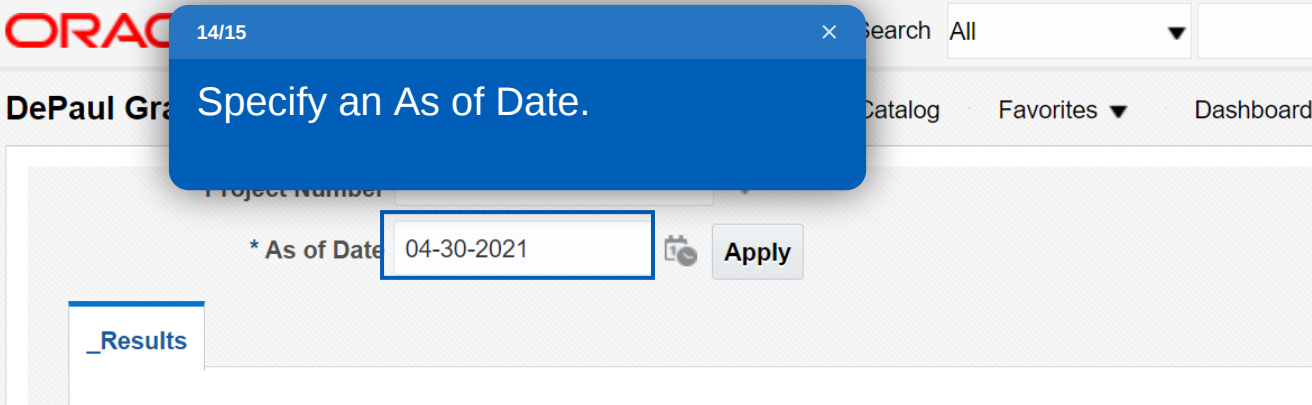

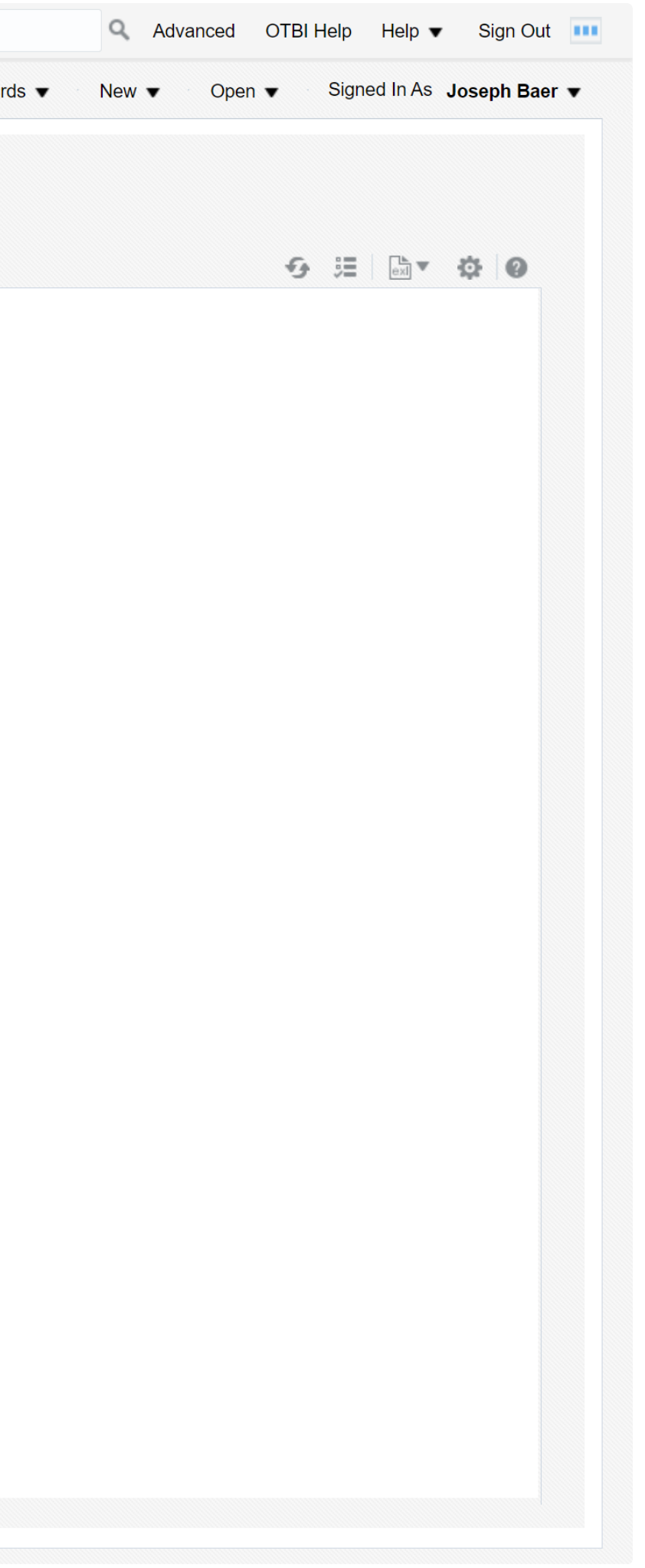

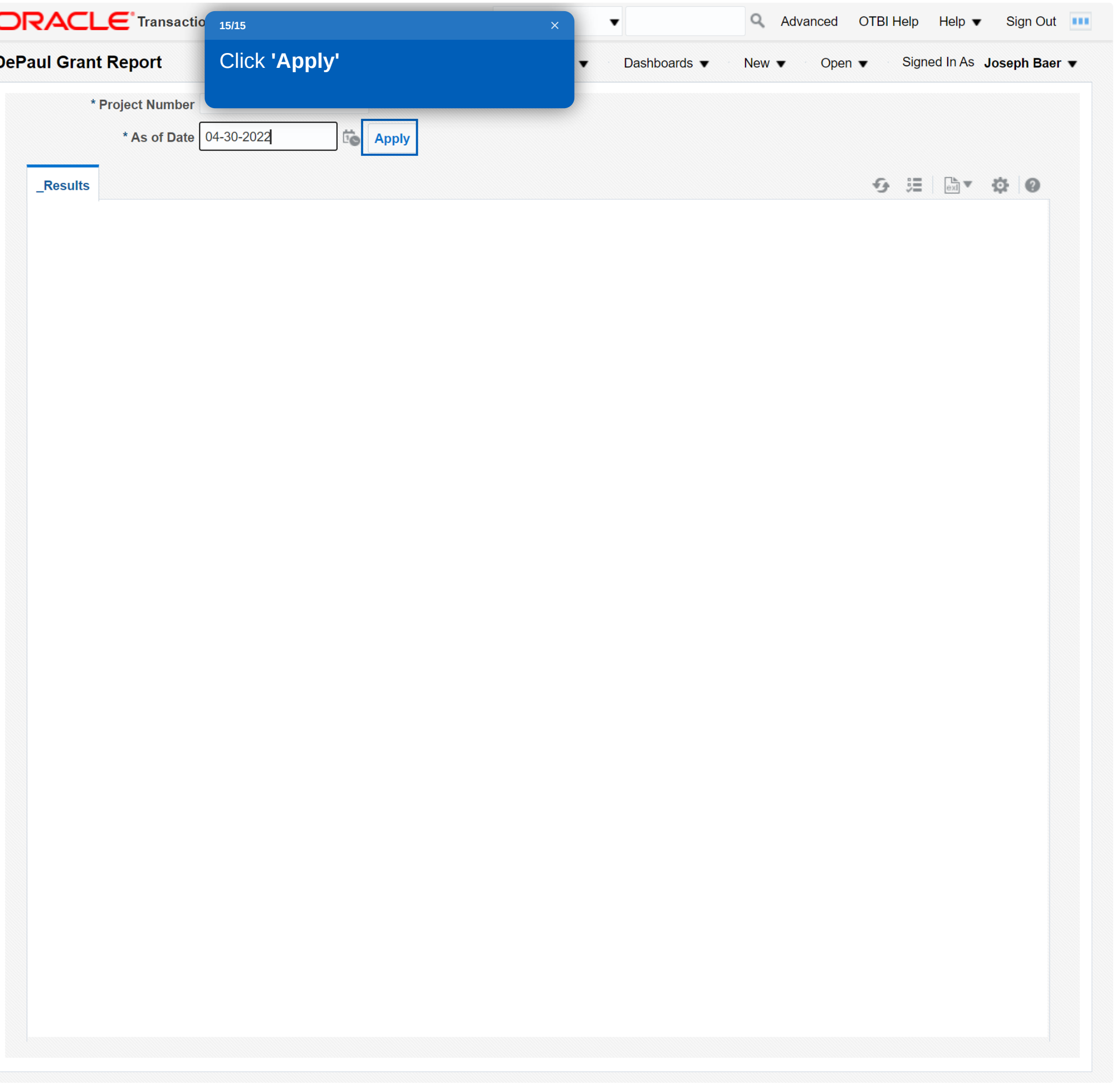

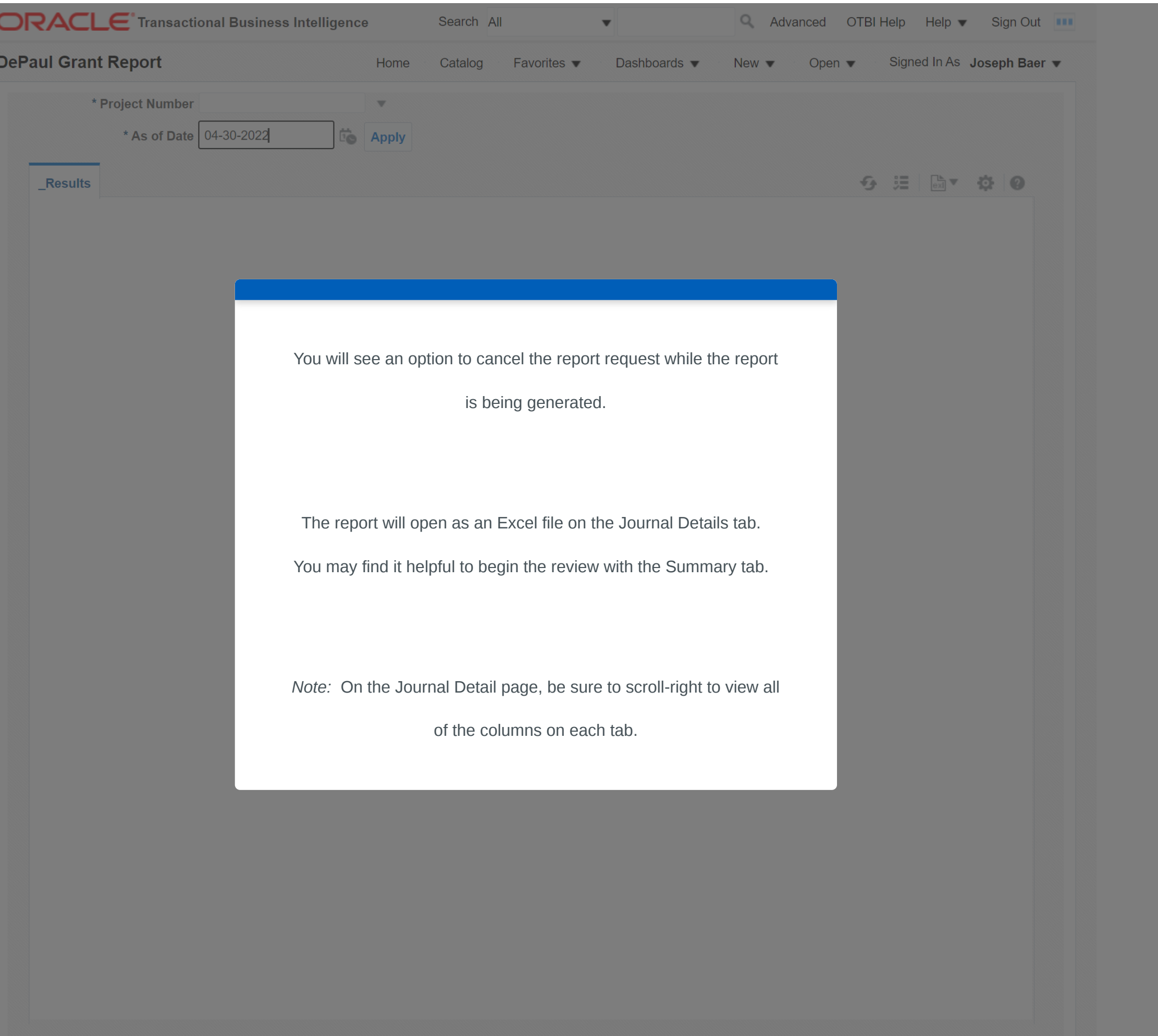

powered by **whatfix**<sup>™</sup>